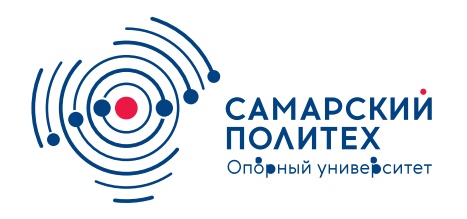

#### **МИНОБРНАУКИ РОССИИ** федеральное государственное бюджетное образовательное учреждение высшего образования **«Самарский государственный технический университет»** (ФГБОУ ВО «СамГТУ»)

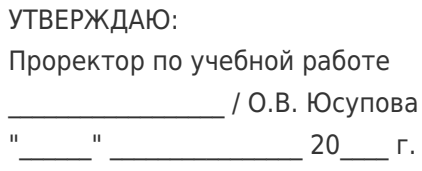

## **РАБОЧАЯ ПРОГРАММА ДИСЦИПЛИНЫ (МОДУЛЯ)**

#### **Б1.В.01.04 «Нелинейное моделирование ЖБК»**

**Код и направление подготовки**

Направленность (профиль)

Квалификация

Форма обучения

**Год начала подготовки** 

**Институт / факультет** 

Выпускающая кафедра

Кафедра-разработчик

Объем дисциплины, ч. / з.е.

**Форма контроля (промежуточная аттестация)** Зачет

## **(специальность)** 08.04.01 Строительство

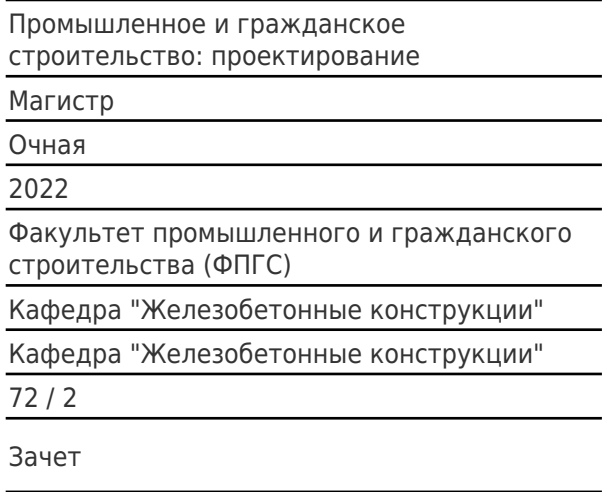

#### **Б1.В.01.04 «Нелинейное моделирование ЖБК»**

Рабочая программа дисциплины разработана в соответствии с требованиями ФГОС ВО по направлению подготовки (специальности) **08.04.01 Строительство**, утвержденного приказом Министерства образования и науки РФ от № 482 от 31.05.2017 и соответствующего учебного плана.

Разработчик РПД:

Профессор, доктор технических наук

(должность, степень, ученое звание) (ФИО)

А.А Прокопович

Заведующий кафедрой Д.А. Панфилов, кандидат технических наук, доцент

(ФИО, степень, ученое звание)

# СОГЛАСОВАНО:

Председатель методического совета факультета / института (или учебнометодической комиссии)

Руководитель образовательной программы

Д.И Тараканов, кандидат технических наук

(ФИО, степень, ученое звание)

Д.А. Панфилов, кандидат технических наук, доцент

(ФИО, степень, ученое звание)

# Содержание

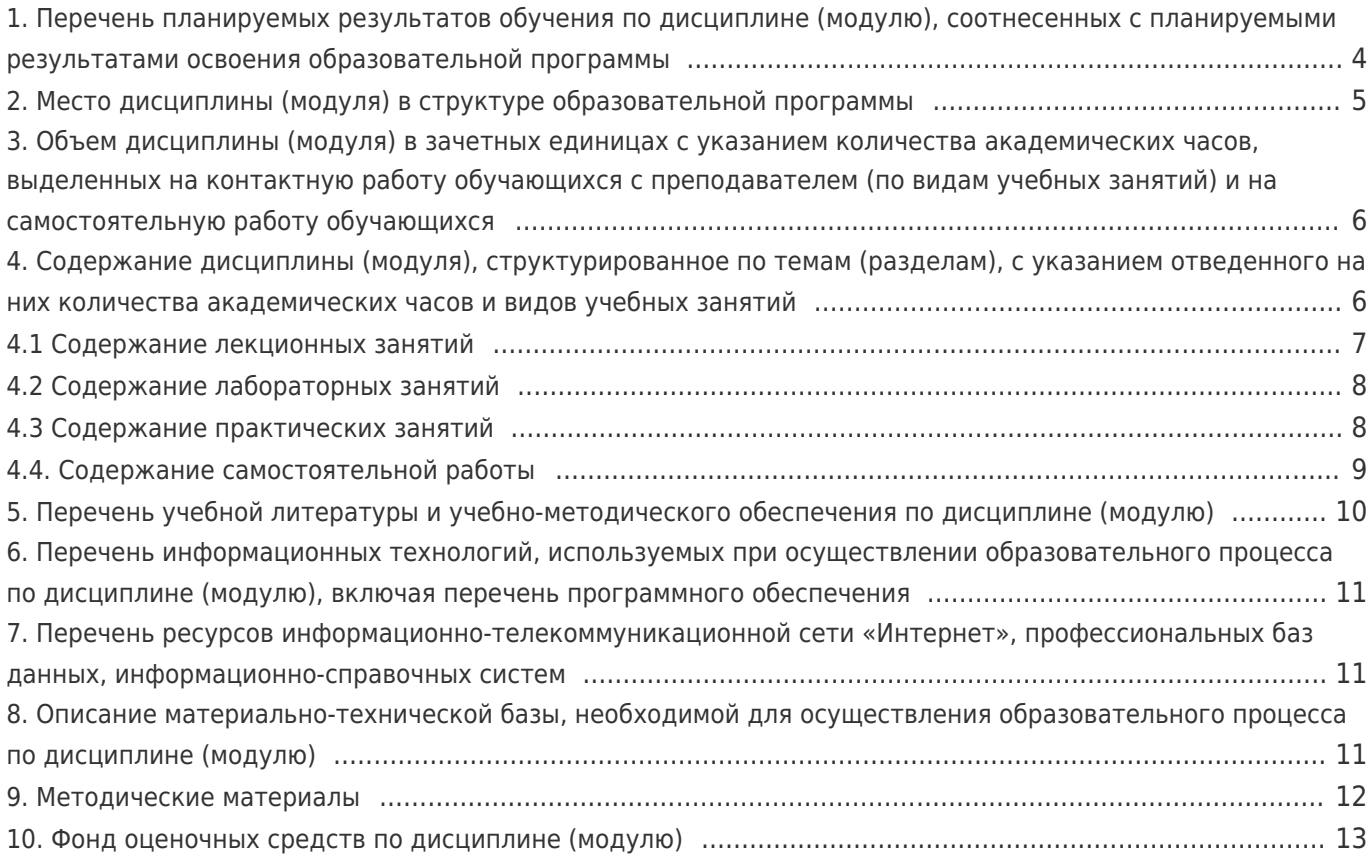

# **1. Перечень планируемых результатов обучения по дисциплине (модулю), соотнесенных с планируемыми результатами освоения образовательной программы**

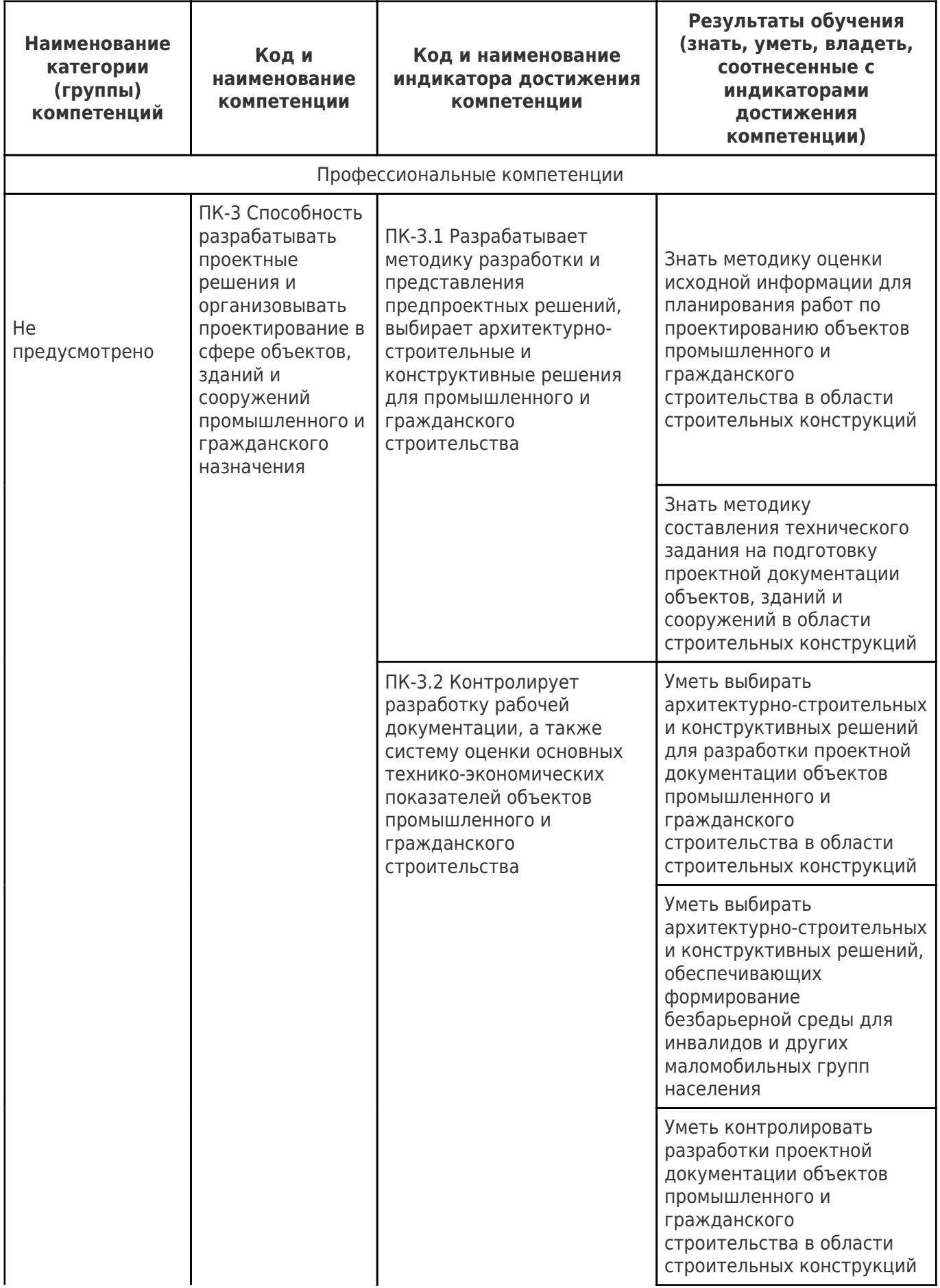

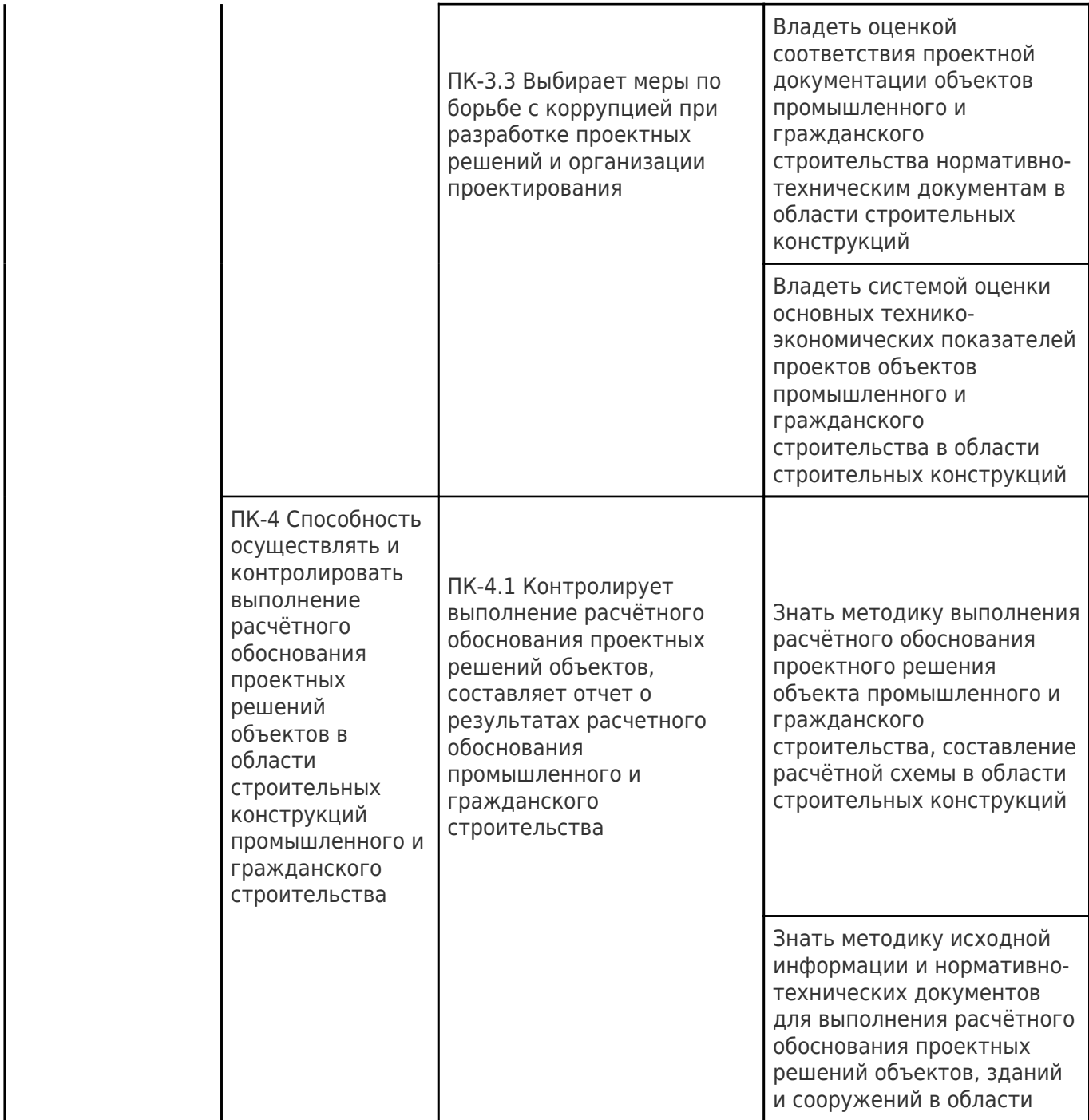

# **2. Место дисциплины (модуля) в структуре образовательной программы**

Место дисциплины (модуля) в структуре образовательной программы: **вариативная часть**

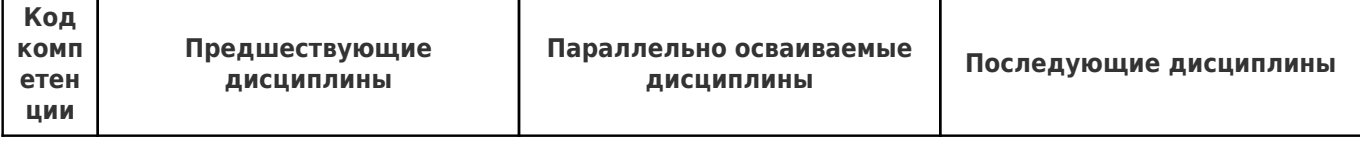

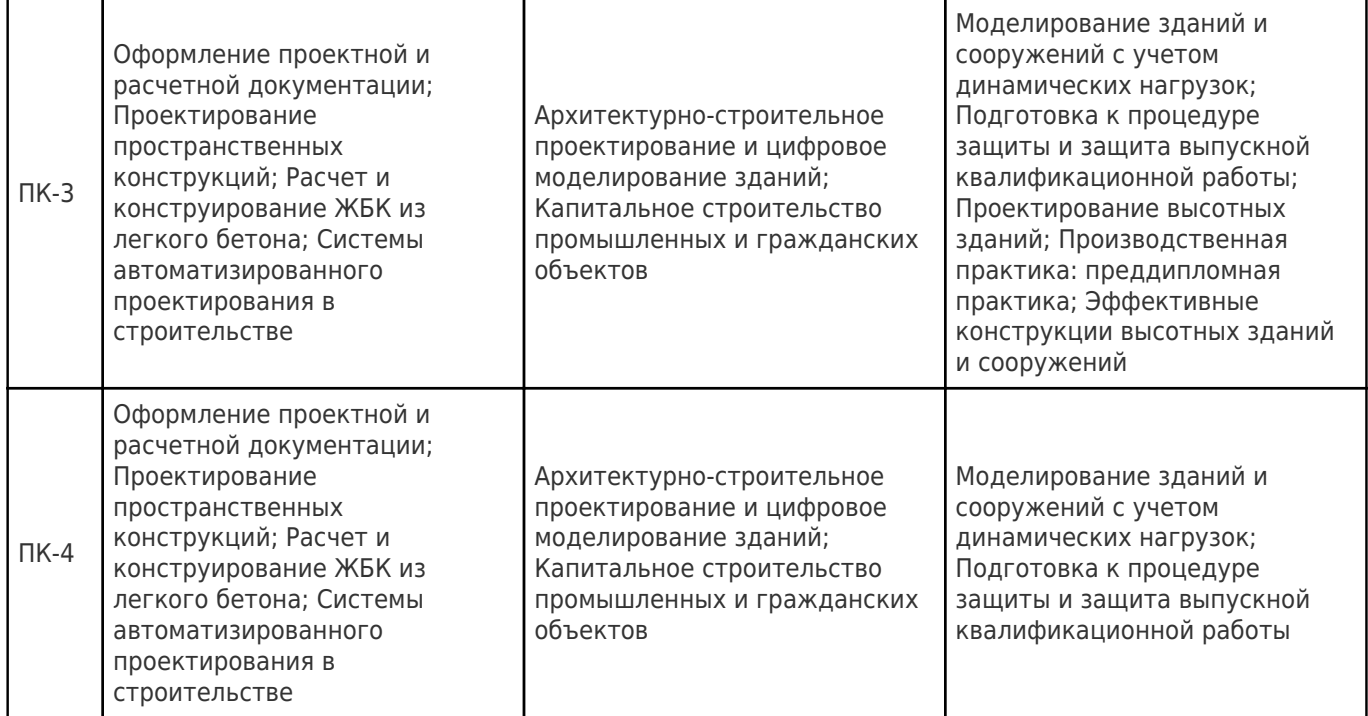

# **3. Объем дисциплины (модуля) в зачетных единицах с указанием количества академических часов, выделенных на контактную работу обучающихся с преподавателем (по видам учебных занятий) и на самостоятельную работу обучающихся**

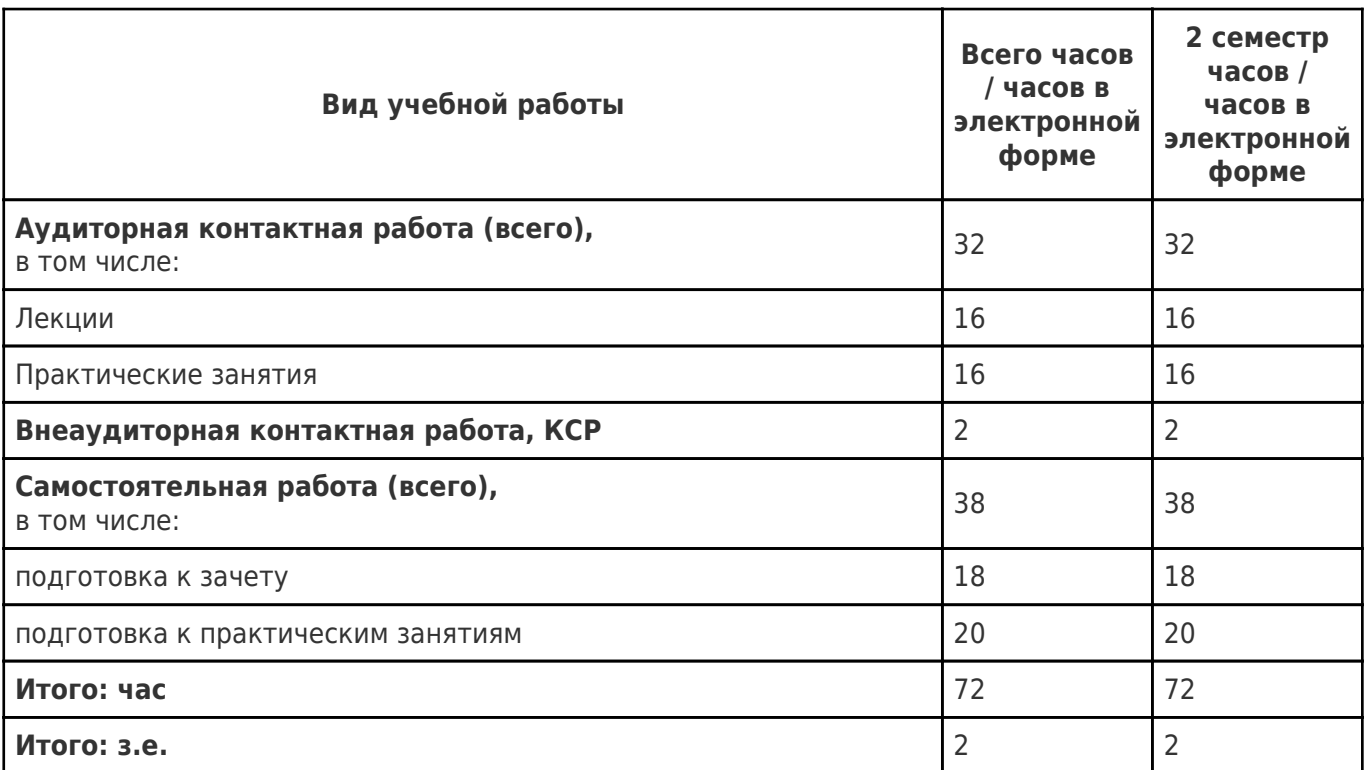

# **4. Содержание дисциплины (модуля), структурированное по темам (разделам), с указанием отведенного на них количества академических часов и видов учебных занятий**

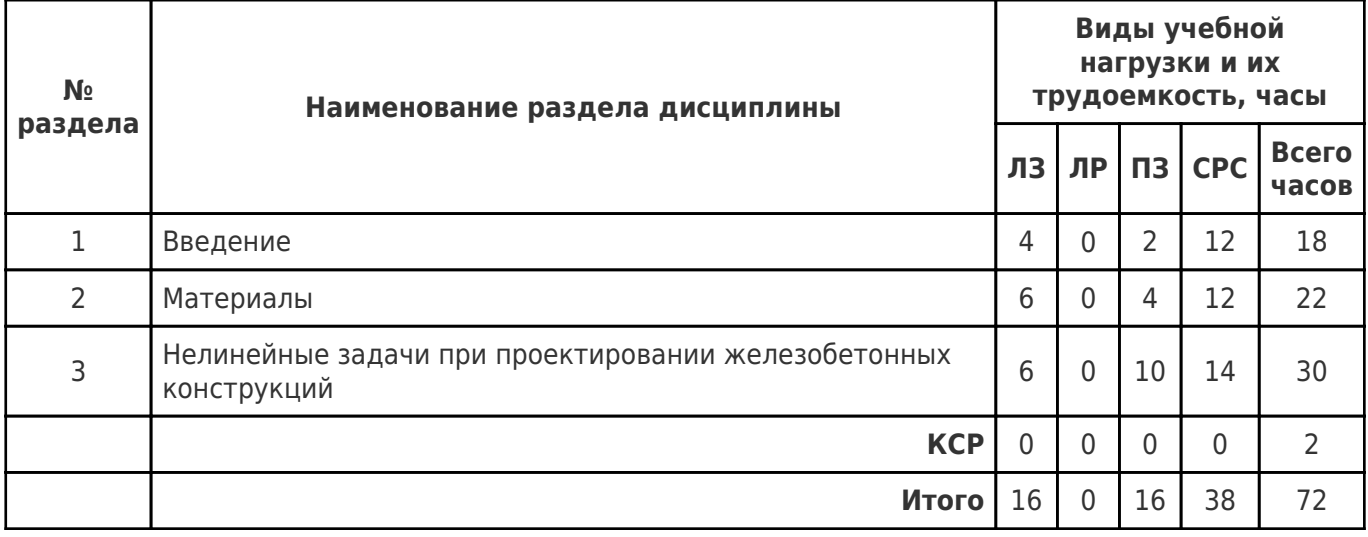

# **4.1 Содержание лекционных занятий**

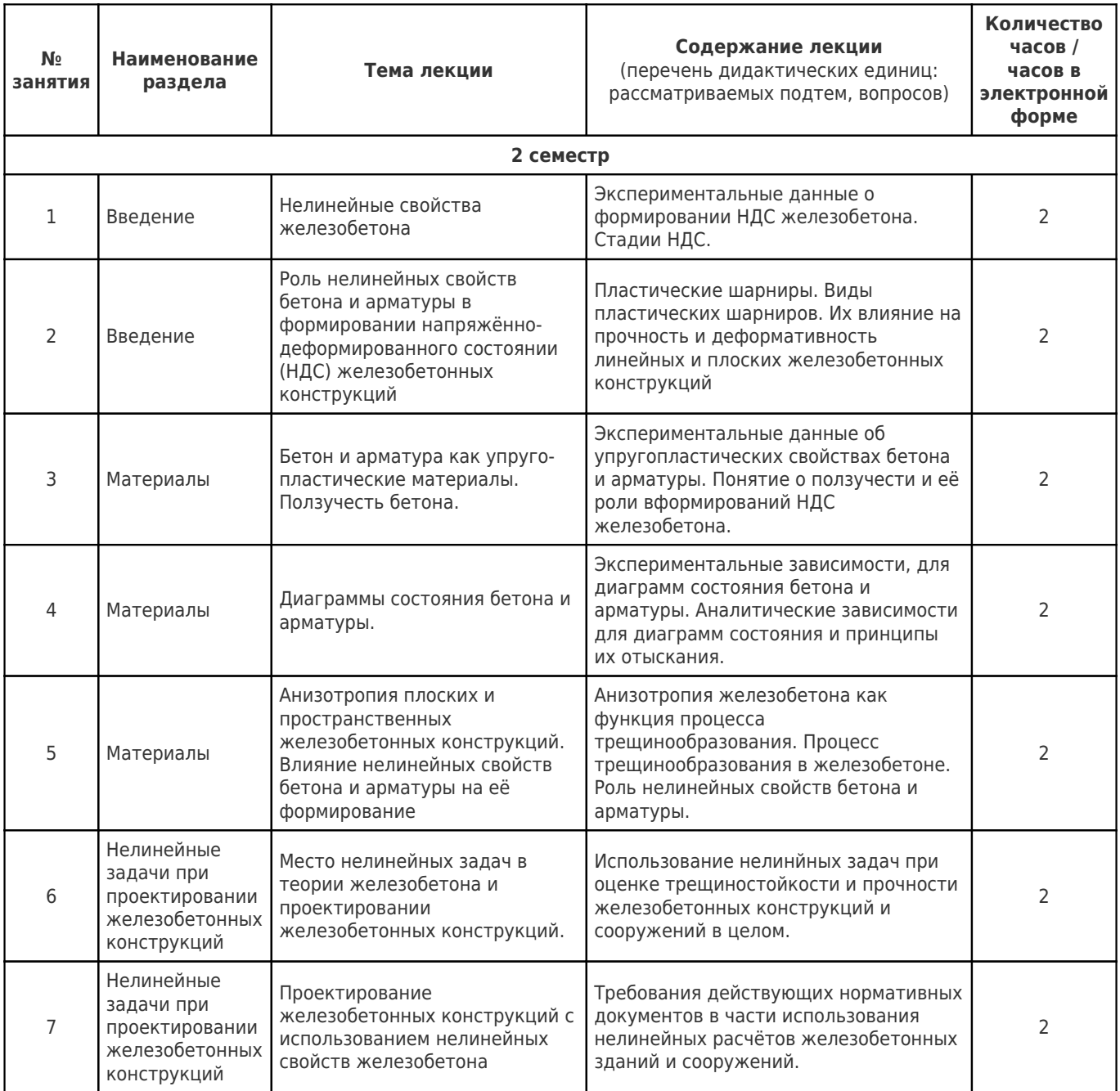

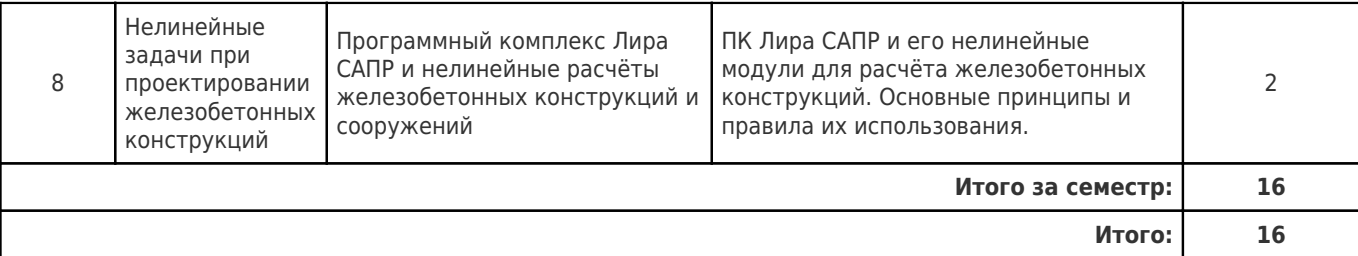

# **4.2 Содержание лабораторных занятий**

Учебные занятия не реализуются.

# **4.3 Содержание практических занятий**

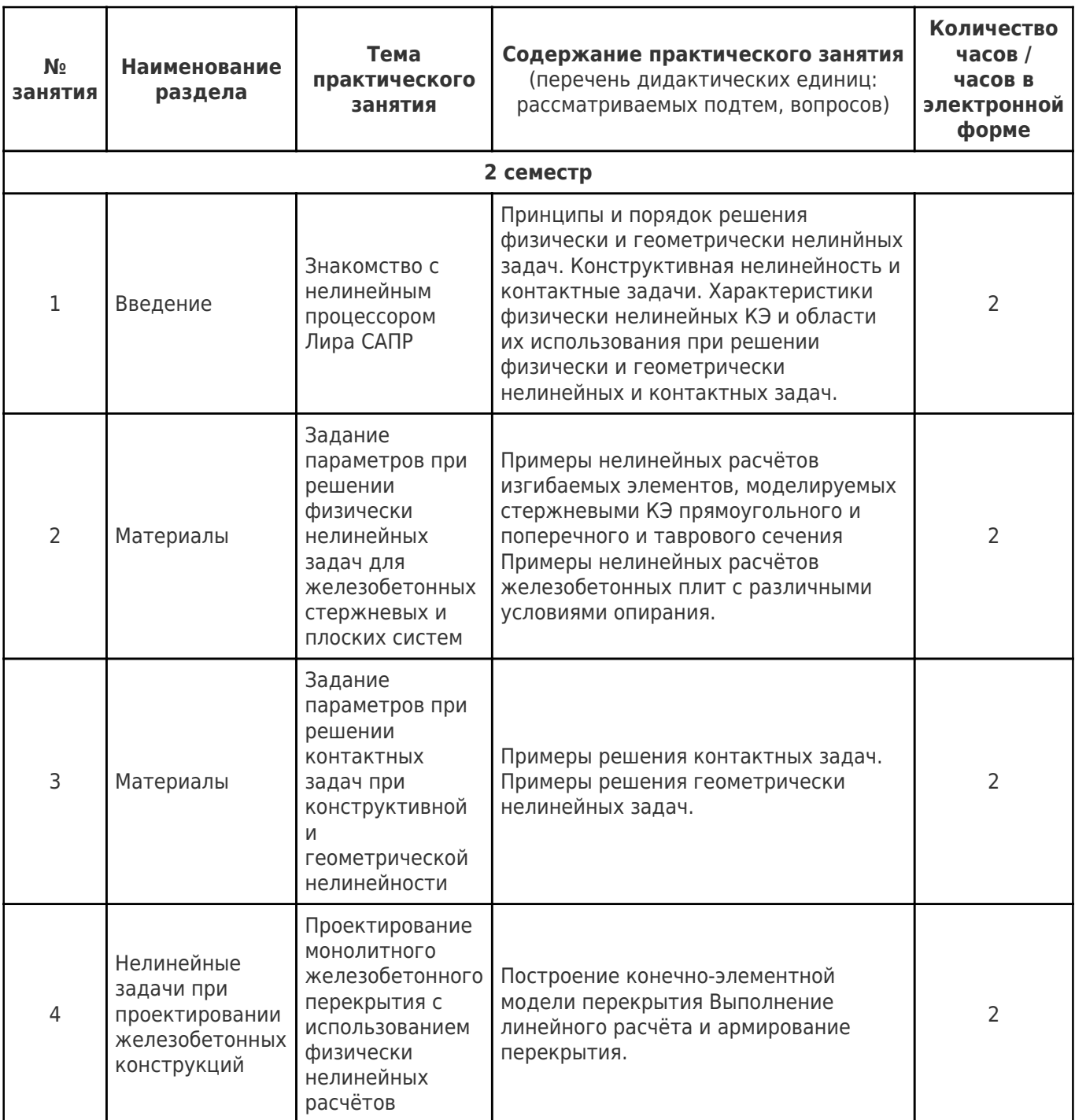

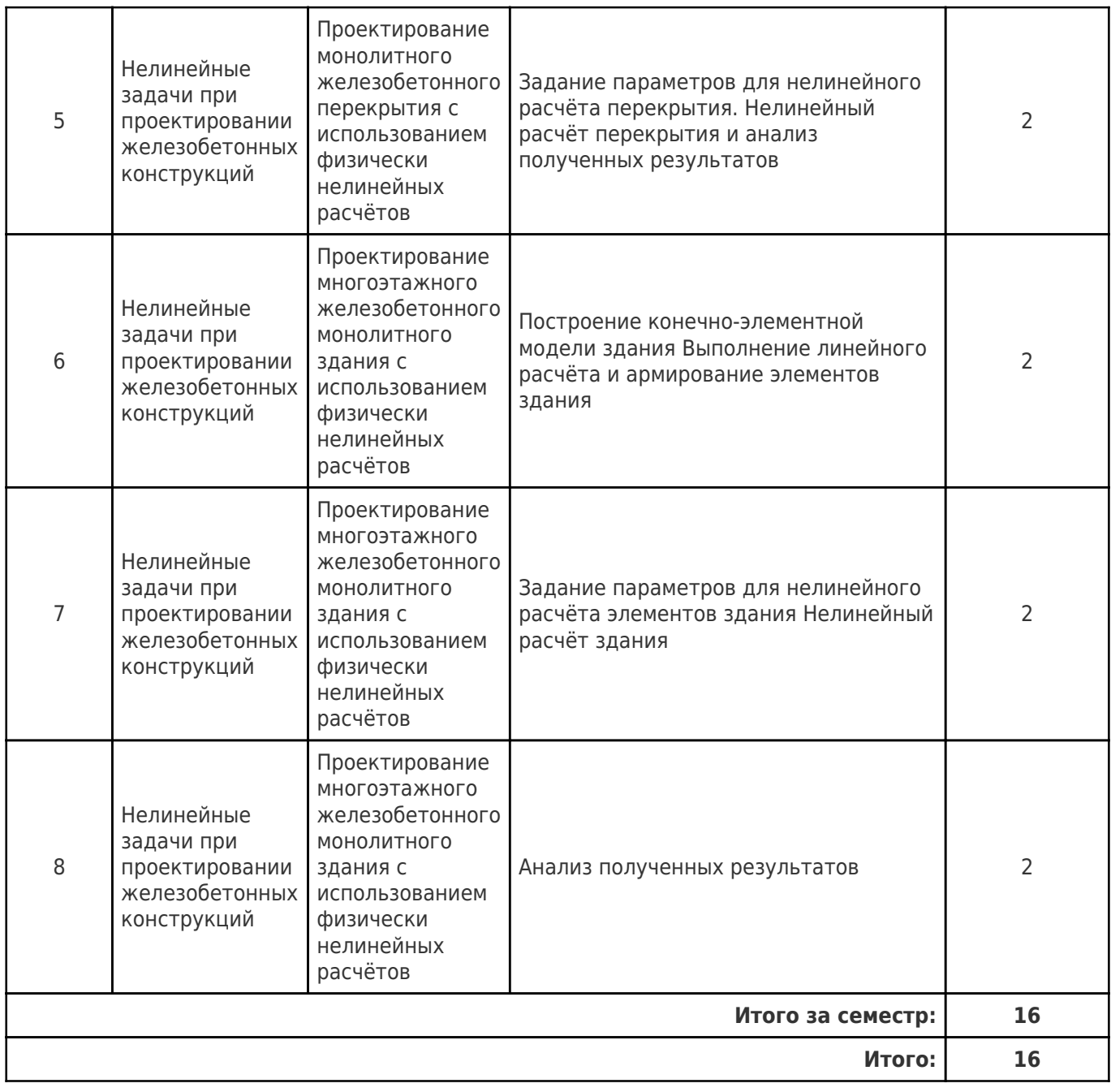

# **4.4. Содержание самостоятельной работы**

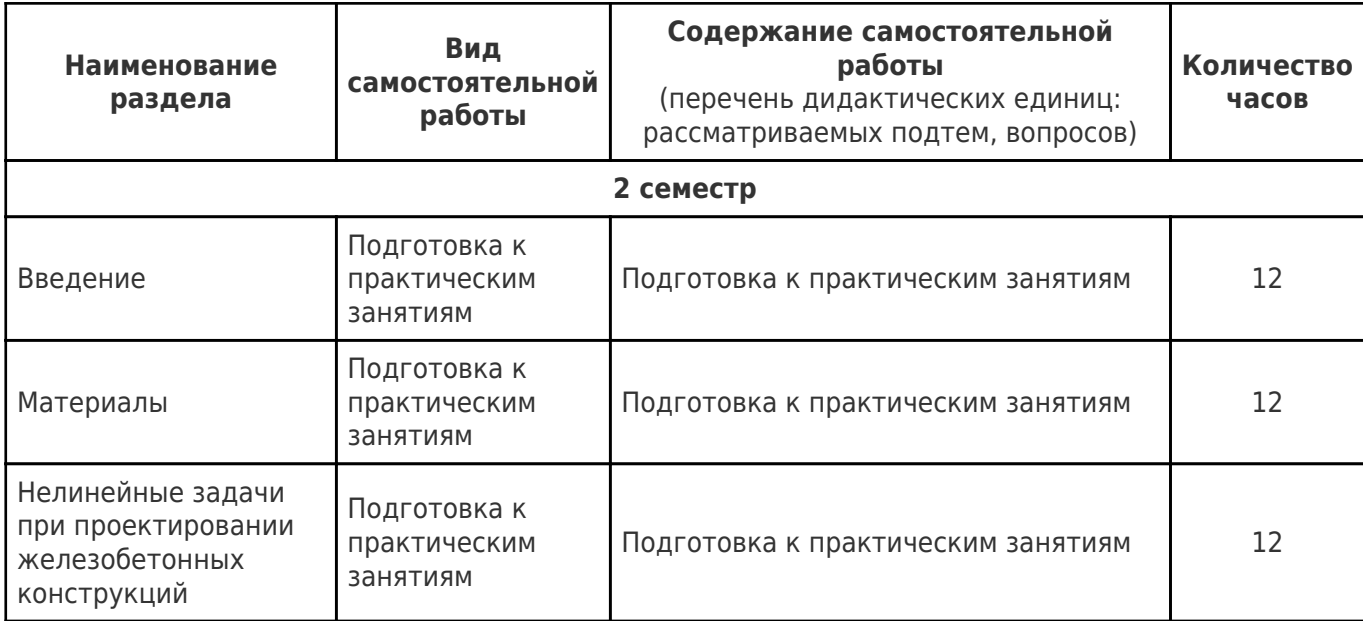

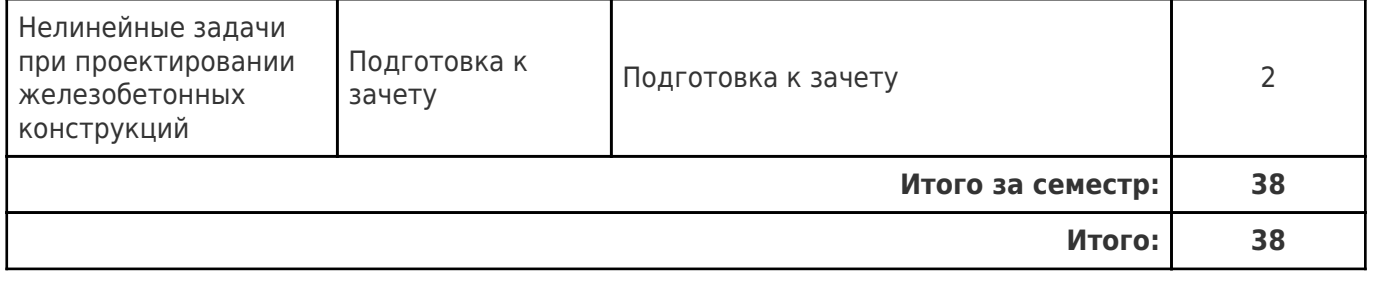

# **5. Перечень учебной литературы и учебно-методического обеспечения по дисциплине (модулю)**

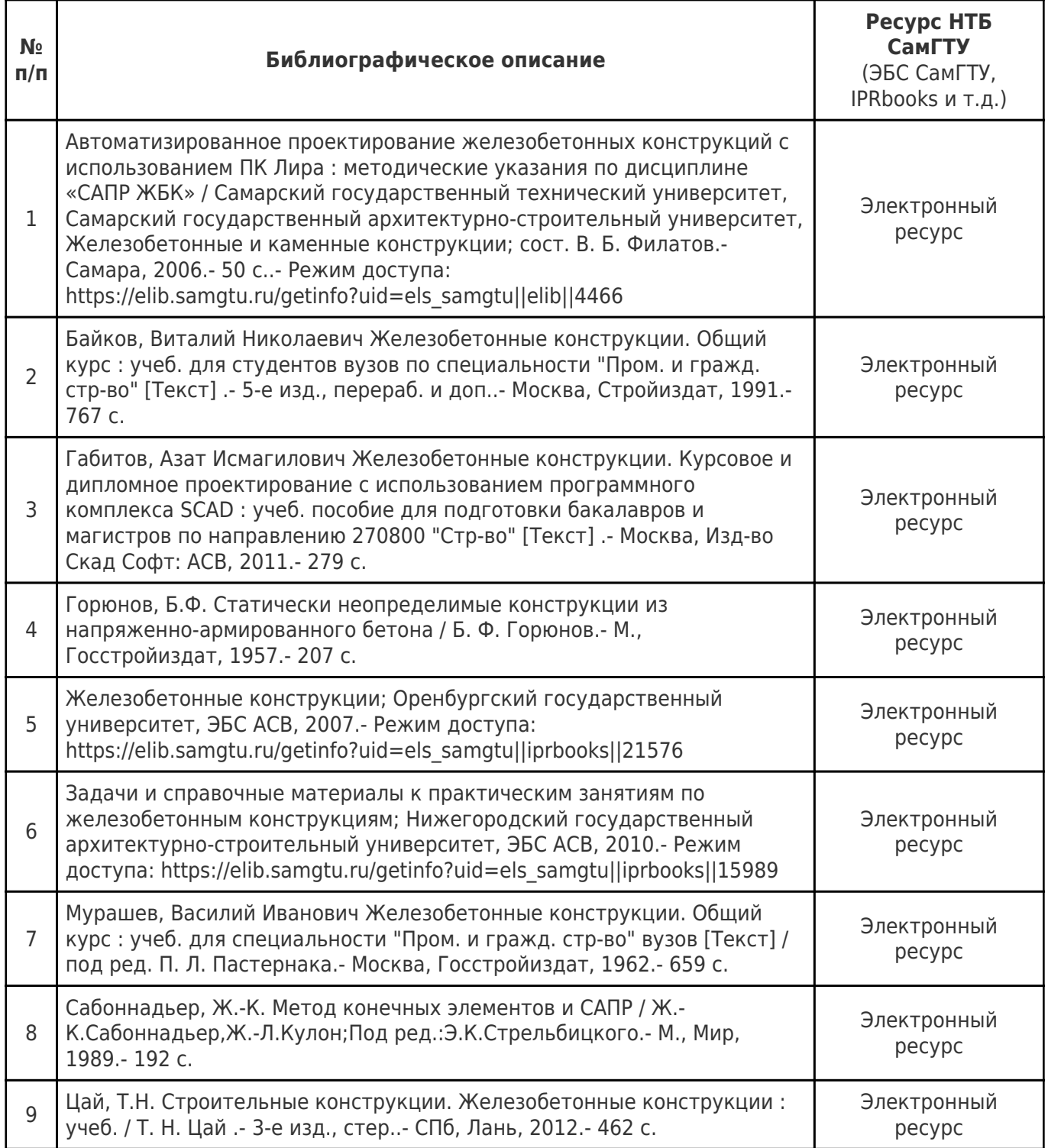

Доступ обучающихся к ЭР НТБ СамГТУ (elib.samgtu.ru) осуществляется посредством электронной информационной образовательной среды университета и сайта НТБ СамГТУ по логину и паролю.

# **6. Перечень информационных технологий, используемых при осуществлении образовательного процесса по дисциплине (модулю), включая перечень программного обеспечения**

При проведении лекционных занятий используется мультимедийное оборудование. Организовано взаимодействие обучающегося и преподавателя с использованием электронной ин-формационной образовательной среды университета.

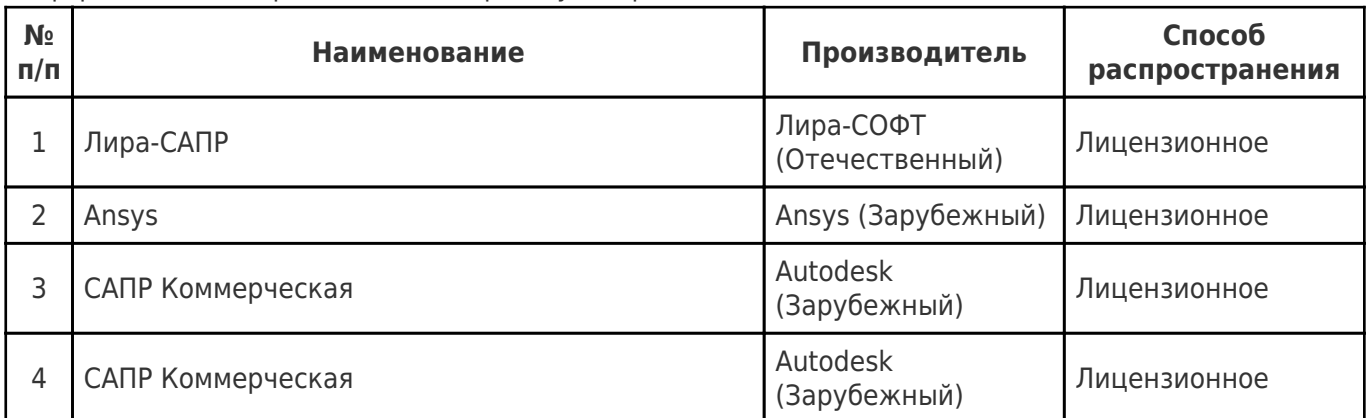

# **7. Перечень ресурсов информационно-телекоммуникационной сети «Интернет», профессиональных баз данных, информационно-справочных систем**

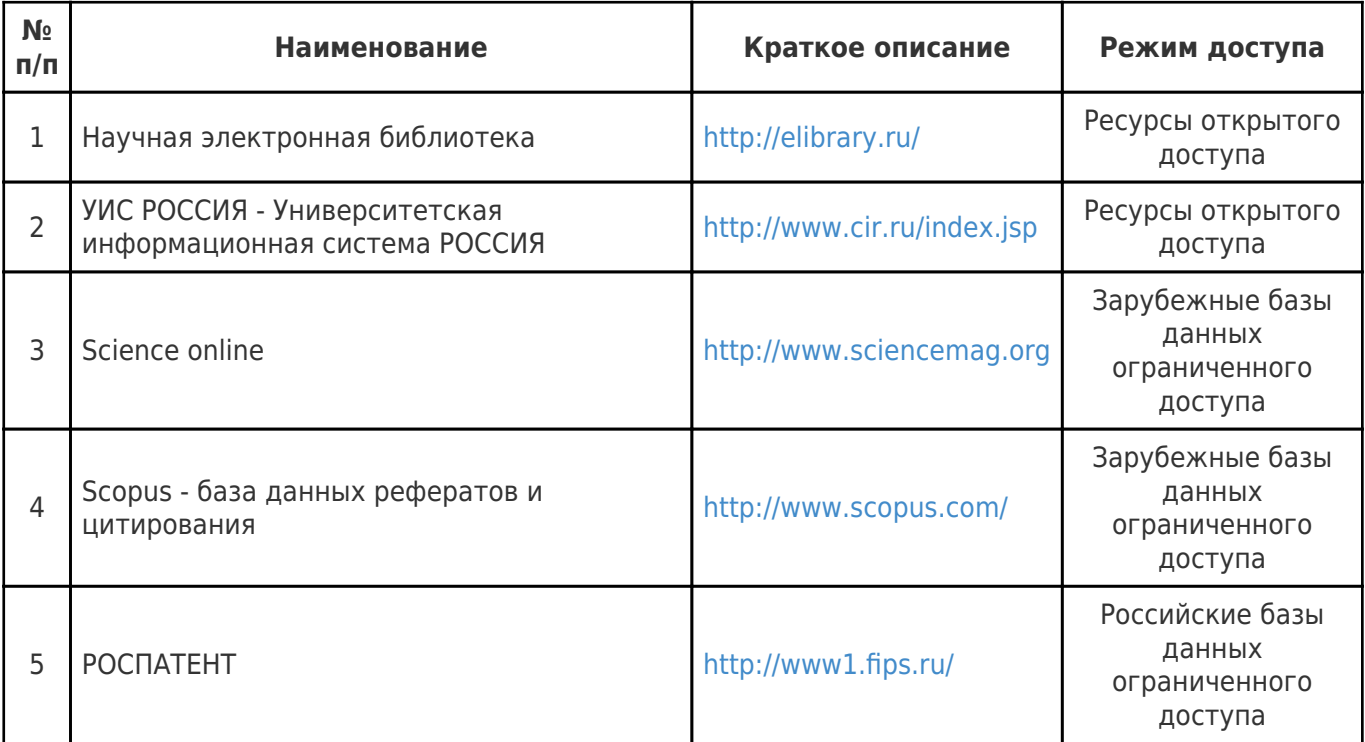

# **8. Описание материально-технической базы, необходимой для осуществления образовательного процесса по дисциплине (модулю)**

## **Лекционные занятия**

Аудитории для лекционных занятий укомплектованы мебелью и техническими средствами обучения, служащими для представления учебной информации большой аудитории (наборы демонстрационного оборудования (проектор, экран, компьютер / ноутбук), учебно-наглядные, учебнометодические пособия, тематические иллюстрации.

#### **Практические занятия**

Аудитории для практических занятий укомплектованы специализированной мебелью и техническими средствами обучения (проектор, экран, компьютер/ноутбук).

-

#### **Самостоятельная работа**

Помещения для самостоятельной работы оснащены компьютерной техникой с возможностью подключения к сети «Интернет» и доступом к электронной информационно-образовательной среде СамГТУ:

 - читальный зал НТБ СамГТУ (ауд. 200 корпус №8; ауд. 125 корпус № 1; ауд. 41, 31, 34, 35 Главный корпус библиотеки; ауд. 83а, 414, 416, 0209 12 корпус; ауд. 401 корпус №10).

### **9. Методические материалы**

# Методические рекомендации при работе на лекции

До лекции студент должен просмотреть учебно-методическую и научную литературу по теме лекции с тем, чтобы иметь представление о проблемах, которые будут разбираться в лекции.

Перед началом лекции обучающимся сообщается тема лекции, план, вопросы, подлежащие рассмотрению, доводятся основные литературные источники. Весь учебный материал, сообщаемый преподавателем, должен не просто прослушиваться. Он должен быть активно воспринят, т.е. услышан, осмыслен, понят, зафиксирован на бумаге и закреплен в памяти. Приступая к слушанию нового учебного материала, полезно мысленно установить его связь с ранее изученным. Следя за техникой чтения лекции (акцент на существенном, повышение тона, изменение ритма, пауза и т.п.), необходимо вслед за преподавателем уметь выделять основные категории, законы и определять их содержание, проблемы, предполагать их возможные решения, доказательства и выводы. Осуществляя такую работу, можно значительно облегчить себе понимание учебного материала, его конспектирование и дальнейшее изучение.

Конспектирование лекции позволяет обработать, систематизировать и лучше сохранить полученную информацию с тем, чтобы в будущем можно было восстановить в памяти основные, содержательные моменты. Типичная ошибка, совершаемая обучающимся, дословное конспектирование речи преподавателя. Как правило, при записи «слово в слово» не остается времени на обдумывание, анализ и синтез информации. Отбирая нужную информацию, главные мысли, проблемы, решения и выводы, необходимо сокращать текст, строить его таким образом, чтобы потом можно было легко в нем разобраться. Желательно оставить в рабочих конспектах поля, на которых можно будет делать пометки из рекомендованной литературы, дополняющие материал прослушанной лекции, а также подчеркивающие особую важность тех или иных теоретических положений. С окончанием лекции работа над конспектом не может считаться завершенной. Нужно еще восстановить отдельные места, проверить, все ли понятно, уточнить что-то на консультации и т.п. с тем, чтобы конспект мог быть использован в процессе подготовки к практическим занятиям, зачету, экзамену. Конспект лекции – незаменимый учебный документ, необходимый для самостоятельной работы.

# Методические рекомендации при подготовке и работе на практическом занятии

Практические занятия по дисциплине проводятся в целях выработки практических умений и приобретения навыков в решении профессиональных задач.

Рекомендуется следующая схема подготовки к практическому занятию:

1. ознакомление с планом практического занятия, который отражает содержание предложенной темы;

- 2. проработка конспекта лекции;
- 3. чтение рекомендованной литературы;
- 4. подготовка ответов на вопросы плана практического занятия;
- 5. выполнение тестовых заданий, задач и др.

Подготовка обучающегося к практическому занятию производится по вопросам, разработанным для каждой темы практических занятий и (или) лекций. В процессе подготовки к практическим занятиям, необходимо обратить особое внимание на самостоятельное изучение рекомендованной литературы.

Работа студентов во время практического занятия осуществляется на основе заданий, которые выдаются обучающимся в начале или во время занятия. На практических занятиях приветствуется активное участие в обсуждении конкретных ситуаций, способность на основе полученных знаний находить наиболее эффективные решения поставленных проблем, уметь находить полезный дополнительный материал по тематике занятий. Обучающимся необходимо обращать внимание на основные понятия, алгоритмы, определять практическую значимость рассматриваемых вопросов. На практических занятиях обучающиеся должны уметь выполнить расчет по заданным параметрам или выработать определенные решения по обозначенной проблеме. Задания могут быть групповые и индивидуальные. В зависимости от сложности предлагаемых заданий, целей занятия, общей подготовки обучающихся преподаватель может подсказать обучающимся алгоритм решения или первое действие, или указать общее направление рассуждений. Полученные результаты обсуждаются с позиций их адекватности или эффективности в рассмотренной ситуации.

# Методические рекомендации по выполнению самостоятельной работы

Организация самостоятельной работы обучающихся ориентируется на активные методы овладения знаниями, развитие творческих способностей, переход от поточного к индивидуализированному обучению с учетом потребностей и возможностей обучающегося.

Самостоятельная работа с учебниками, учебными пособиями, научной, справочной литературой, материалами периодических изданий и Интернета является наиболее эффективным методом получения дополнительных знаний, позволяет значительно активизировать процесс овладения информацией, способствует более глубокому усвоению изучаемого материала. Все новые понятия по изучаемой теме необходимо выучить наизусть и внести в глоссарий, который целесообразно вести с самого начала изучения курса.

Самостоятельная работа реализуется:

- непосредственно в процессе аудиторных занятий;
- на лекциях, практических занятиях;
- в контакте с преподавателем вне рамок расписания;

на консультациях по учебным вопросам, в ходе творческих контактов, при ликвидации задолженностей, при выполнении индивидуальных заданий и т.д.;

в библиотеке, дома, на кафедре при выполнении обучающимся учебных и практических задач.

Эффективным средством осуществления обучающимся самостоятельной работы является электронная информационно-образовательная среда университета, которая обеспечивает доступ к учебным планам, рабочим программам дисциплин (модулей), практик, к изданиям электронных библиотечных систем.

## **10. Фонд оценочных средств по дисциплине (модулю)**

Фонд оценочных средств представлен в приложении № 1.

Приложение 1 к рабочей программе дисциплины Б1.В.01.04 «Нелинейное моделирование ЖБК»

# **Фонд оценочных средств по дисциплине Б1.В.01.04 «Нелинейное моделирование ЖБК»**

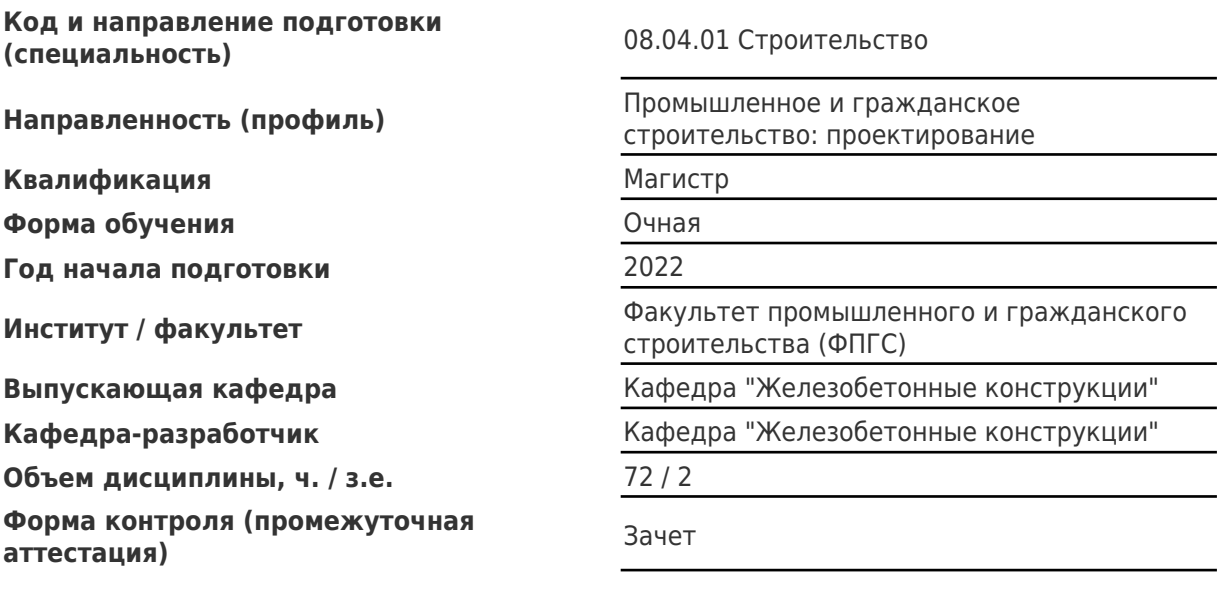

# **Перечень планируемых результатов обучения по дисциплине (модулю), соотнесенных с планируемыми результатами освоения образовательной программы**

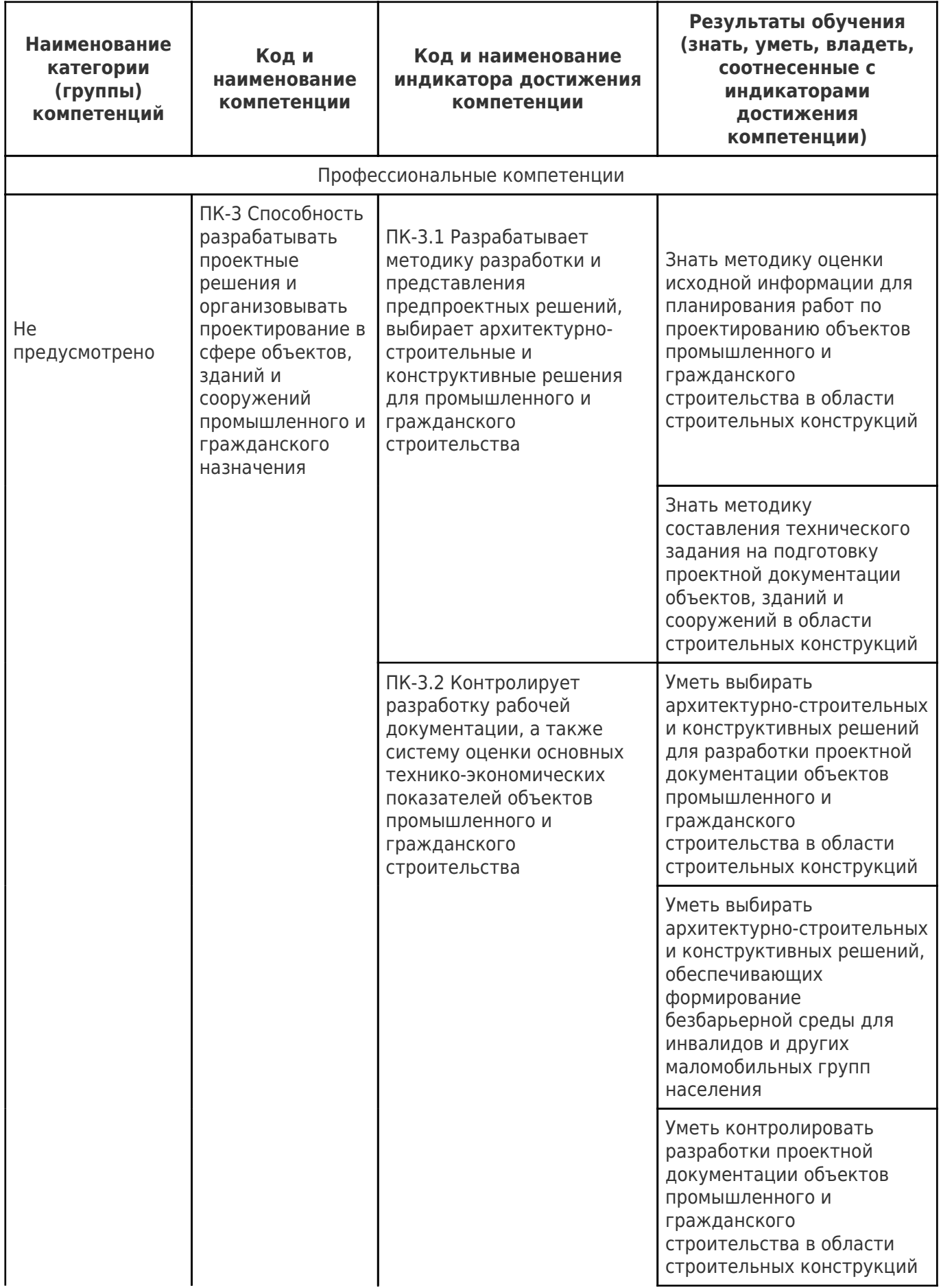

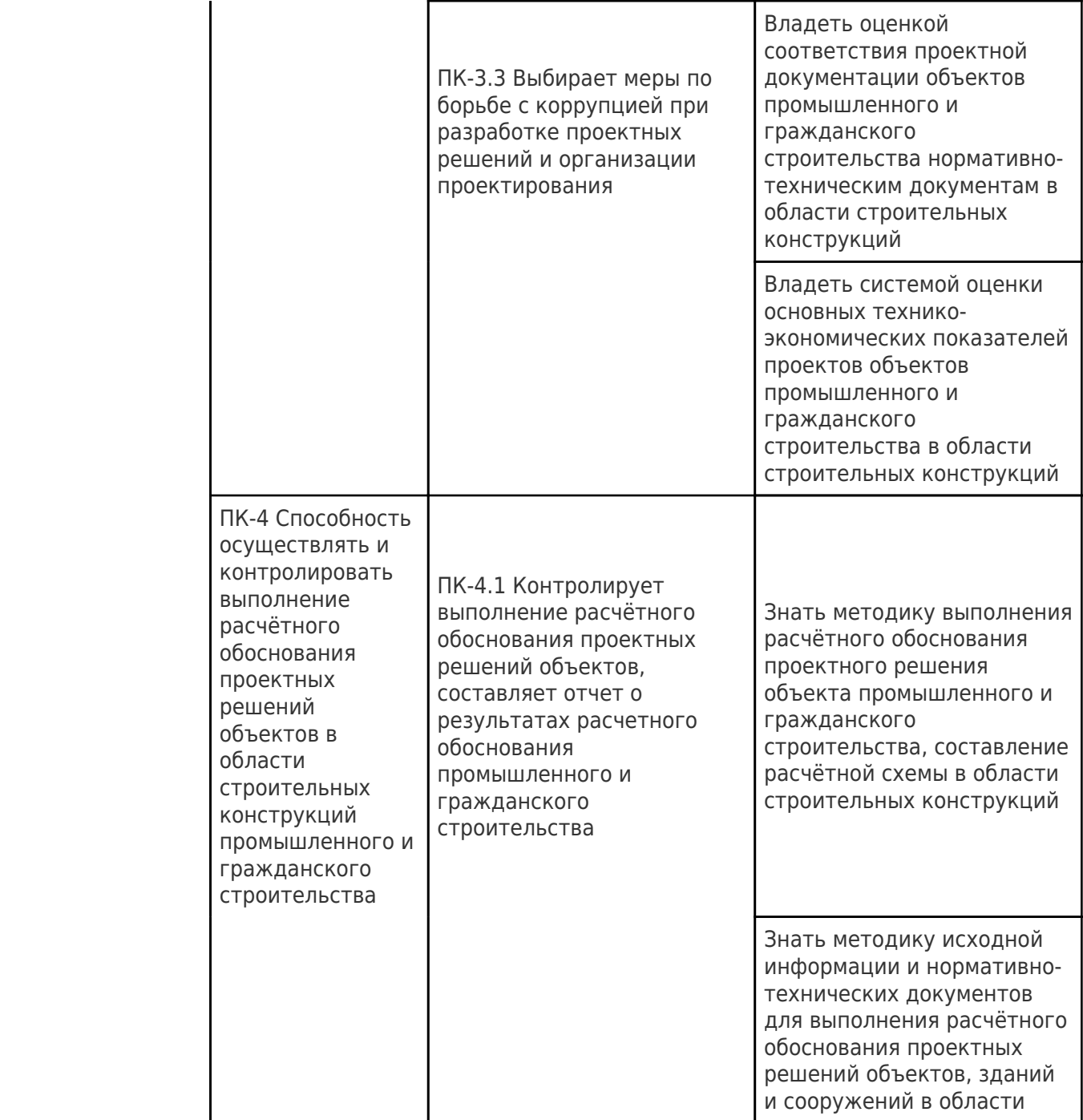

# **Матрица соответствия оценочных средств запланированным результатам обучения**

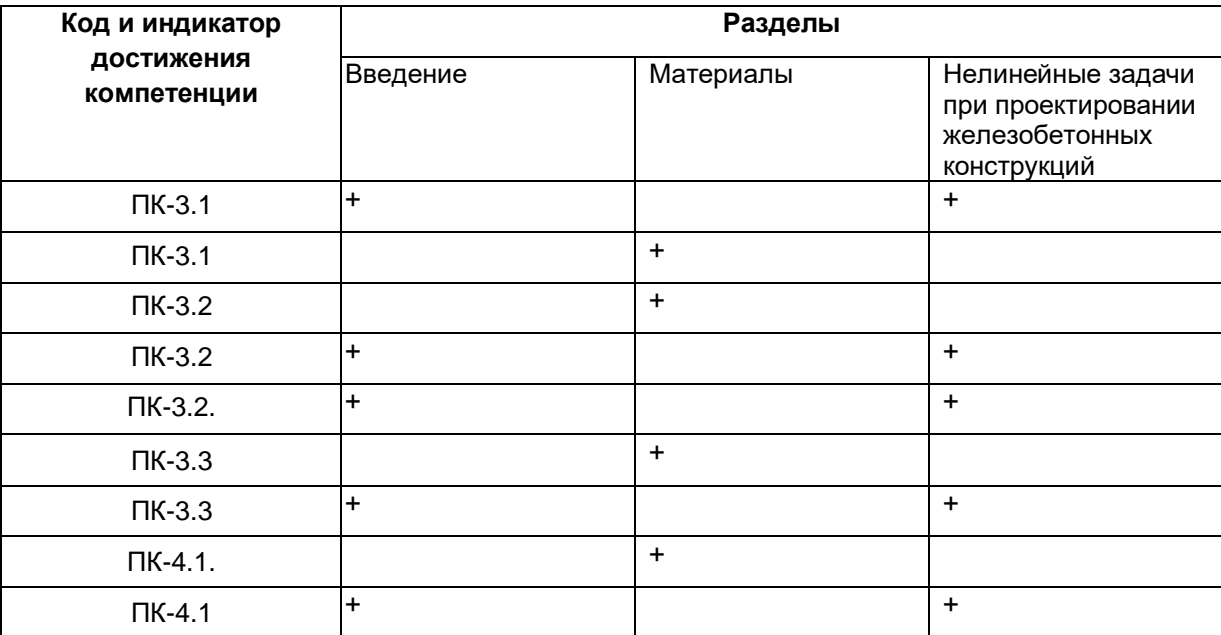

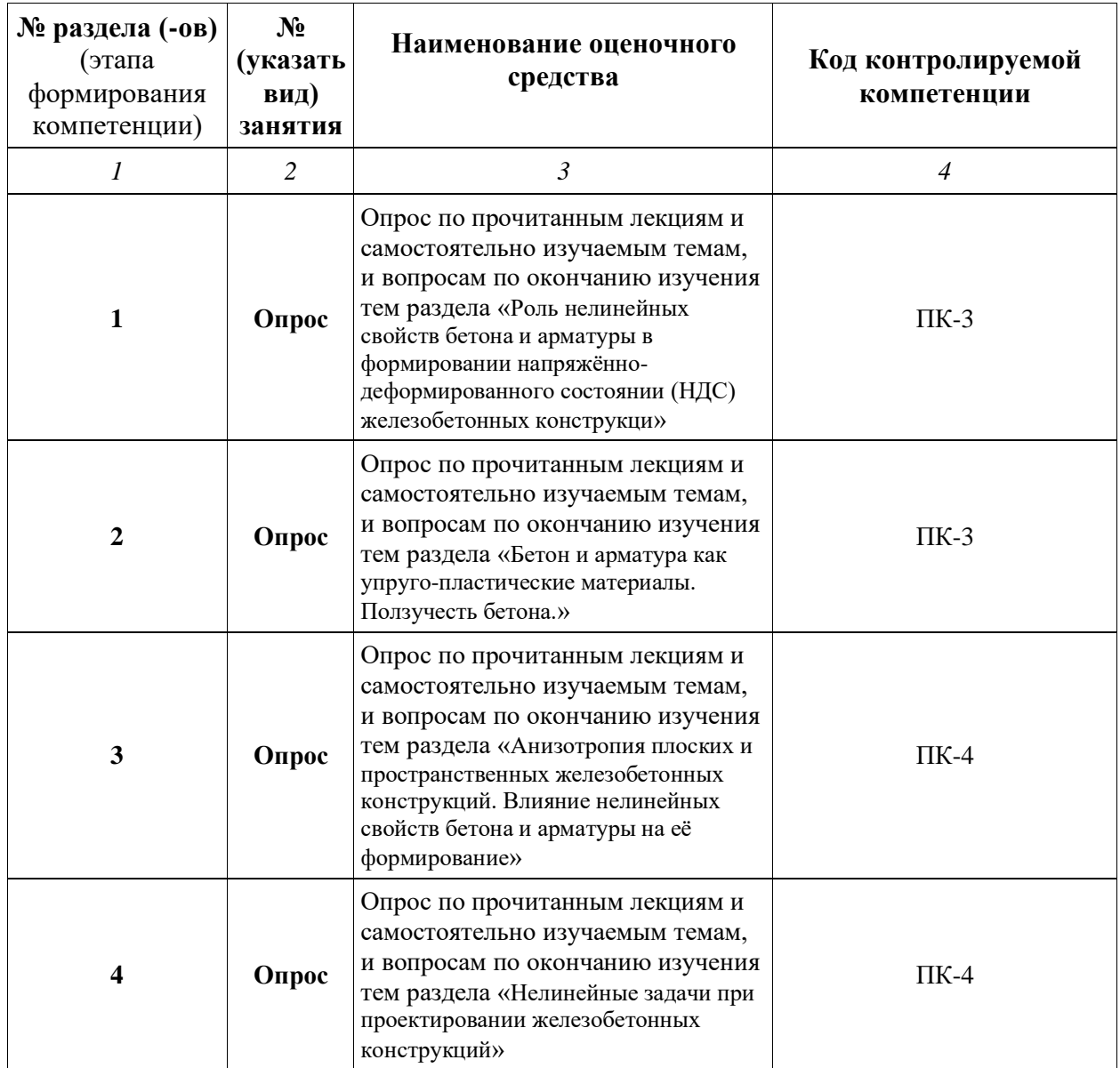

# *1й тип задач*

Рассчитать конструкцию покрытия в ПК-ЛИРА САПР с учетом физической нелинейности

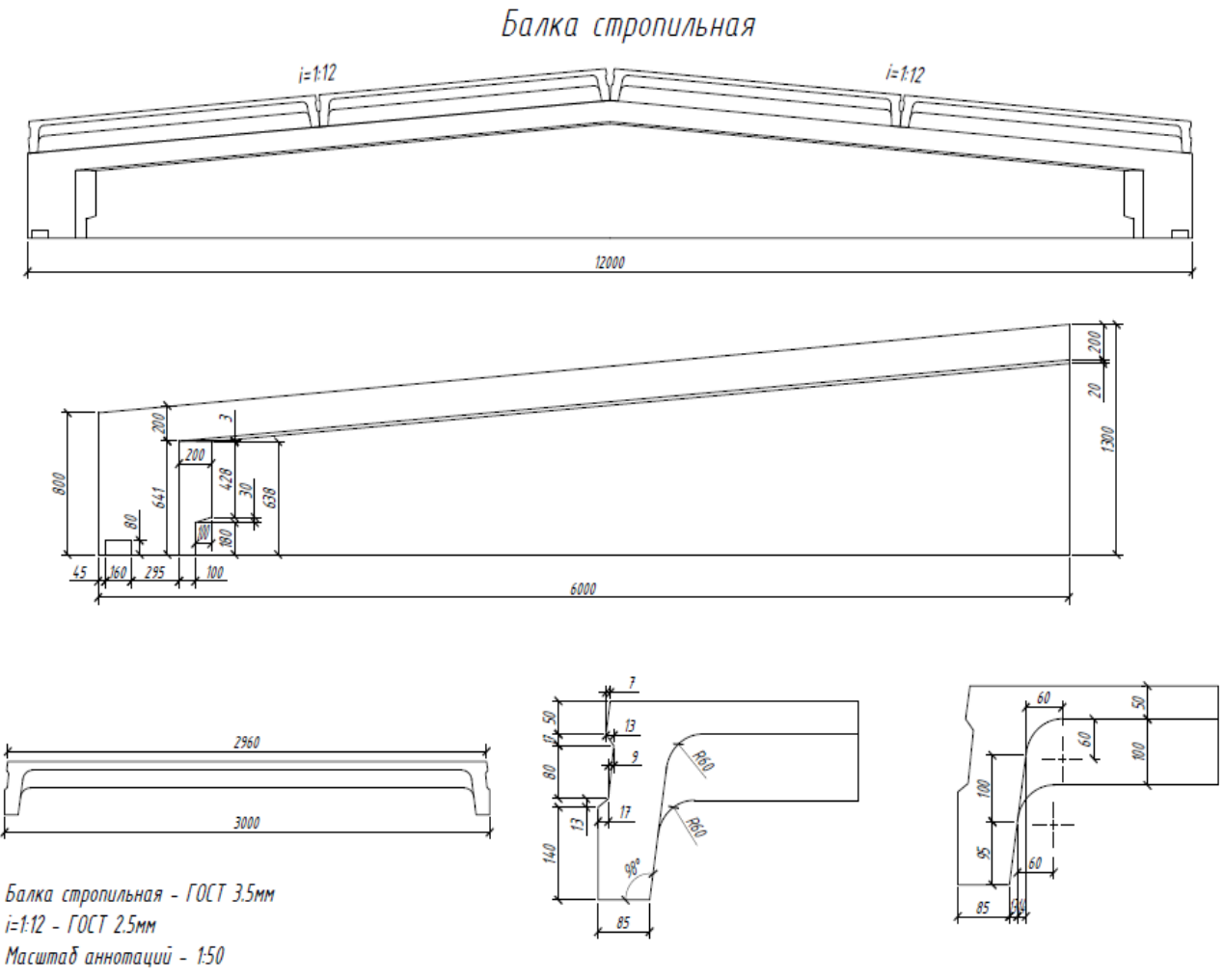

Контролируемые компетенции ПК-2, ПК-6, ПК-12.

## *2й тип задач*

#### Пример 20. Расчет многоэтажного здания с безригельным каркасом И проектирование монолитной железобетонной плиты при помощи систем САПФИР-КОНСТРУКЦИИ и САПФИР-ЖБК

#### Цели и задачи:

- показать процедуру создания архитектурной и аналитической модели многоэтажного здания в программе САПФИР:
- продемонстрировать технологию создания монтажных таблиц в программе САПФИР;
- показать технологию создания конечно-элементной расчетной схемы многоэтажного здания в  $\bullet$ системе САПФИР-КОНСТРУКЦИИ для дальнейшей передачи в систему ВИЗОР-САПР;
- продемонстрировать технологию импорта расчетной схемы в систему ВИЗОР САПР:  $\bullet$
- показать процедуру использования вариантов конструирования;  $\bullet$
- выполнить подбор арматуры для элементов безригельного каркаса многоэтажного здания;  $\ddot{\phantom{0}}$
- продемонстрировать технологию импорта результатов расчета арматуры, выполненных в ПК ЛИРА-САПР в систему САПФИР-ЖБК;
- выполнить проектирования монолитной железобетонной плиты перекрытия этажа при помощи системы САПФИР-ЖБК.

Исходные данные:

План первого этажа и разрез показаны на рис.20.1.а, 20.1.б.

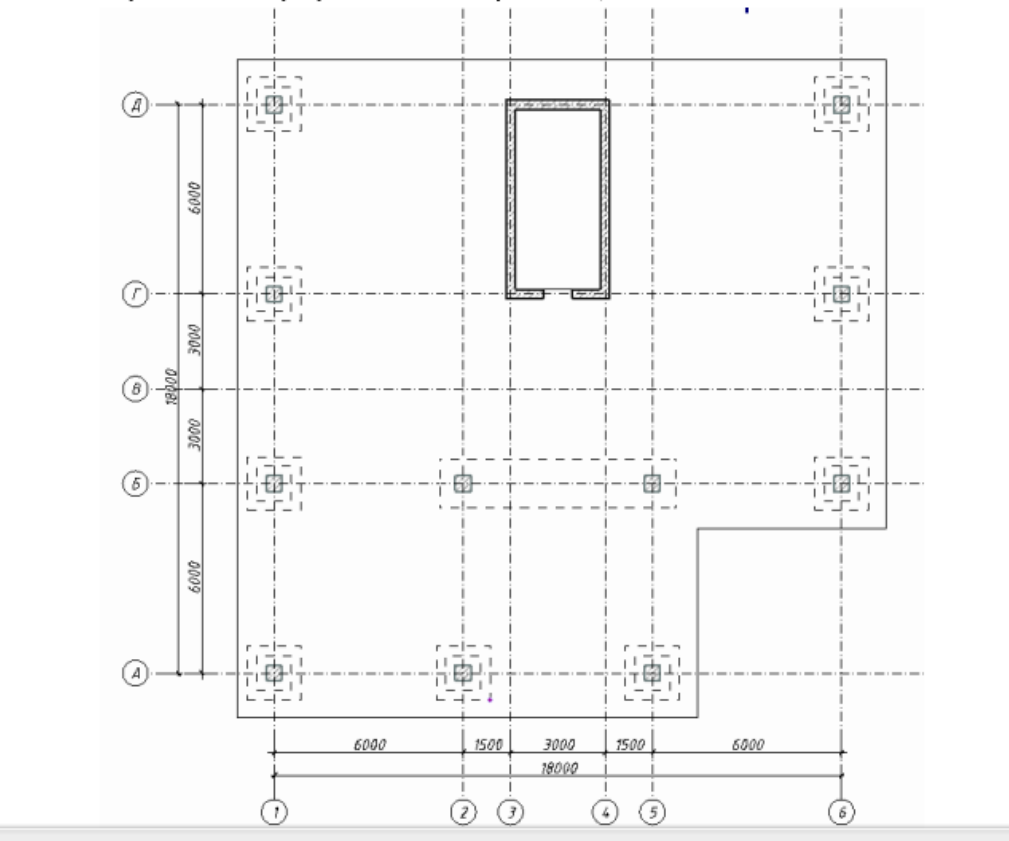

# *3й тип задач*

**Рассчитать пространственную конструкцию каркаса здания с фундаментной плитой на упругом основании c учетом физической и геометрической нелинейности.**

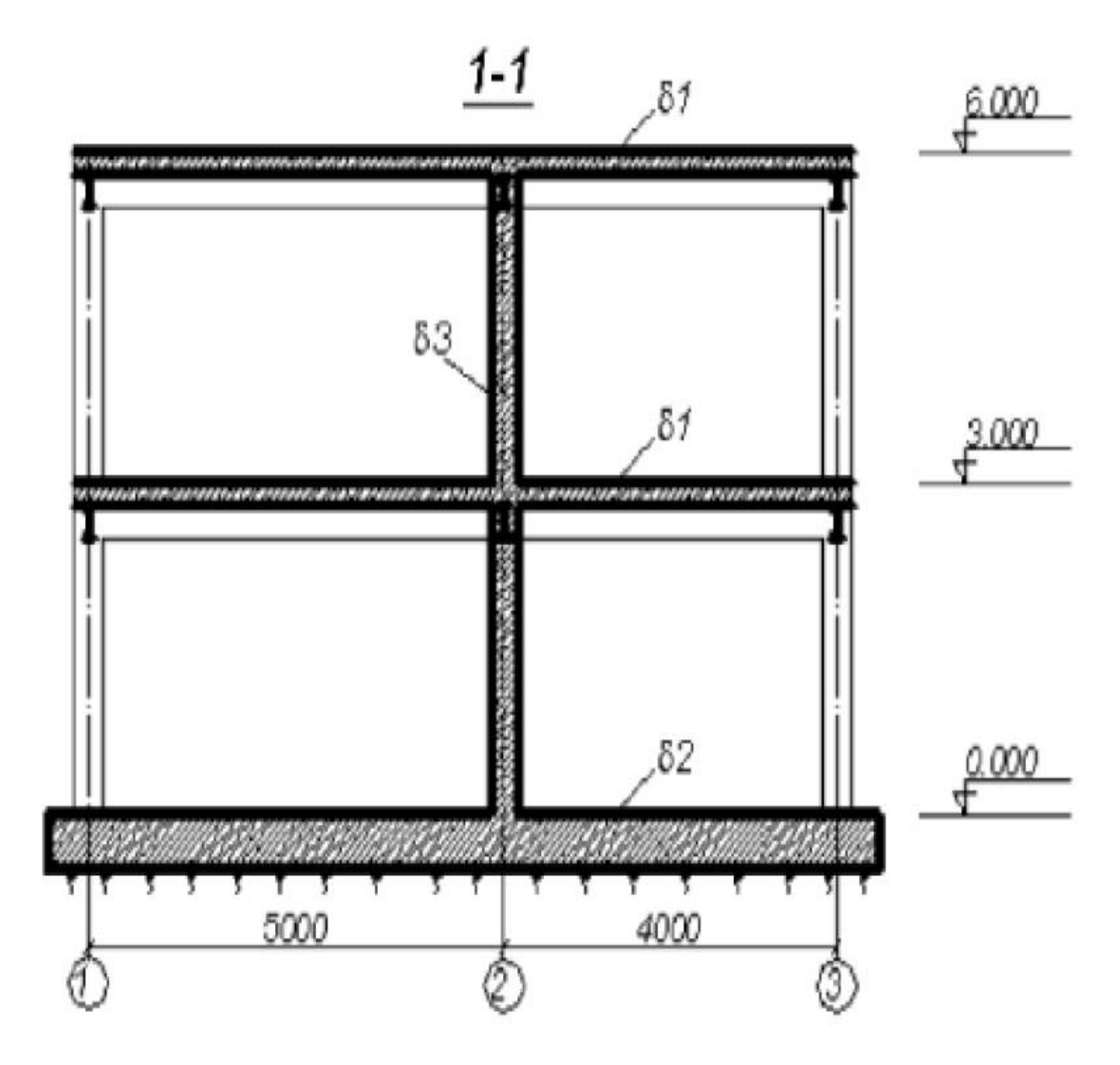

# **Вопросы к экзамену или зачету**

- 1. Выполнить расчет ребристой плиты покрытия с учетом физической нелинейности . со следующими параметрами:
	- Ширина плиты покрытия 1500 мм, высота 300 мм, толщина ребра 75 мм, толщина полки 50 мм.
	- Нагрузки взять по заданной климатической зоне
	- Армирование принять стержневое, в соответствии с действующими нормативами
- 2. Выполнить расчет пустотной плиты перекрытия стендового формования с учетом физической нелинейности . со следующими параметрами:
	- Ширина плиты покрытия 1200 мм, высота 220 мм, Нагрузки взять как для жилого здания
	- Армирование принять стержневое, в соответствии с действующими нормативами
- 3. Выполнить расчет плиты покрытия с учетом физической нелинейности . со следующими параметрами:
	- Ширина плиты покрытия 3000 мм, высота 350 мм, толщина ребра 90 мм, толщина полки 70 мм.
	- Нагрузки взять по заданной климатической зоне
	- Армирование принять канатное, в соответствии с действующими нормативами
- 4. Выполнить расчет пустотной плиты перекрытия безопалубочного формования с учетом физической нелинейности . со следующими параметрами:
	- Ширина плиты покрытия 1500 мм, высота 220 мм, Нагрузки взять как для жилого здания
	- Армирование принять проволочное, в соответствии с действующими нормативами
- 5. Выполнить расчет пустотной плиты перекрытия стендового формования с учетом физической нелинейности . со следующими параметрами:
	- Ширина плиты покрытия 1500 мм, высота 220 мм, Нагрузки взять как для жилого здания
	- Армирование принять проволочное, в соответствии с действующими нормативами
- 6. Выполнить расчет пустотной плиты перекрытия безопалубочного формования с учетом физической нелинейности . со следующими параметрами:
	- Ширина плиты покрытия 1500 мм, высота 350 мм, Нагрузки взять как общественного здания
	- Армирование принять проволочное, в соответствии с действующими нормативами
- 7. Выполнить расчет монолитного балочного ребристого перекрытия учетом геометрической нелинейности в соответствии с вариантом 1 , 2 или 3
	- Армирование принять инвентарными сетками по ГОСТ в соответствии с действующими нормативами
- 8. Выполнить расчет монолитного безбалочного плоского перекрытия учетом геометрической нелинейности в соответствии с вариантом 1 , 2 или 3
	- Армирование принять сварными сетками из Арматуры класс А 500 в соответствии с действующими нормативами